### **SEMESTER IV**

## **Allied Paper – II : MS Office 2010**

**Instructional Hrs: 75 Hours Sub. Code : 15BCUA402 Max. Marks: CIA – 20; ESE : 55 Credits : 3** 

### **UNIT – I 5 Hrs**

MS Word 2010 : Starting Word, Opening a saved Word document , The Word 2010 Window Entering text , Preview, Save, Print and Closing a document. Creating a folder and exiting Word. Editing a Document : Navigation, insert, delete, editing a data. Undo, redo, drag and drop to move text, Copy, cut and paste, Clear formatting.

Formatting A Document: Format and align text, Line and paragraph spacing, *Add bulleted and numbered lists,* Add borders and shading.

### **UNIT II 5 Hrs**

Editing and Proofing Tools: Document views, Spell and grammar check, Find and replace text. Layout of a Document : Adjust page margins, Change page orientation, Create headers and footers.

Inserting Elements to Word Documents : Insert a page break, page numbers, special characters (symbols), picture from a file, Resize and reposition a picture.

Working with Tables: Insert a table, Convert a table to text, Resize parts of a table, Align, Format, *Insert and delete columns and rows*, Borders and shading.

Creating Mail Merge.

## **UNIT III 5 Hrs**

MS Excel 2010 : Introduction to MS Excel 2010, Workbook creation • Entering, Editing & Formatting data, Adding cell borders and shading, working with ranges, managing and printing workbooks, Perform simple calculations, *Chart creation*.

## **UNIT IV 5 Hrs**

MS PowerPoint 2010 : Introduction, Slide Creation, Editing & Formatting slides, Insert Graphics (Tables, Charts, Shapes, Clip-Art), Work with Videos, Movie-Clips, Animations, *Transitions and sounds*, Photo Album creation.

Internet Basics: Introduction to Internet • WWW • Browsers • Web site • E-Mail : Creation of E-Mail-id – Compose and send a Mail – *Replay and Forward* – attachment – download the attached document – cc & bcc - upload your resume with any one job portal  $\bullet$  Search Engine.

## **TEXT BOOKS:**

- 1) [Joan Lambert,](http://www.flipkart.com/author/joan-lambert) **MOS** *2010 Study Guide For Microsoft Word Excel Powerpoint & Outlook* PHI LEARNING PVT LTD.
- 2) Bott E,K. Krishnaswamy, Ponni Bala, *Microsoft Office 2010 Inside Out,* Publisher: PHI Learning Pvt. Ltd.

## **SEMESTER - IV**

# **Allied Practicals- II : MS Office**

**Instructional Hrs.: 30 Sub. Code: 15BCUAP02 Max. Marks: CIA -20; ESE -30 Credits: 4**

## **I. MS-WORD**

1. Using MS word, perform the following program Change the font size to 20.

- Change the font type.
- Align the text to left, right, justify and center.
- Underline the text
- Table manipulation.
- 2. Illustrate the Mail merge concept to apply for a suitable job for at least 5 companies.

3. By using Equation Editor , type a context containing mathematical symbols, equations and formula.

## **II. MS-EXCEL**

- 4. Worksheet preparation for electricity bill payment
- 5. Draw graphs to illustrate class performance.

# **III. MS – POWER POINT**

- 6. Prepare an organization chart for a college environment in Power point.
- 7. Prepare a Power point presentation with all the slide transition facilities.

# **IV. INTERNET BASICS**

- 8. Create an email-id.
- 9. Online Reservation of Railway Ticket.
- 10. To verify a university/college details by opening their websites.

## **DISTRIBUTION OF MARKS:**

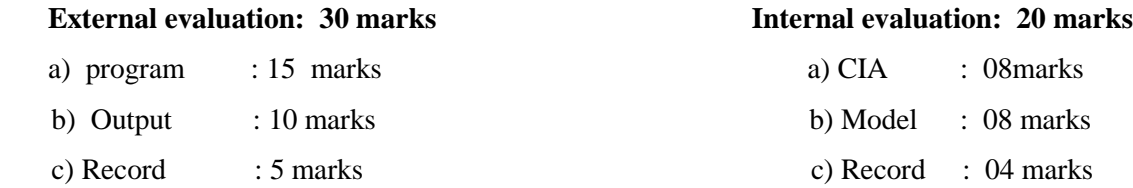